ISLAS, 52(165): 25-32; septiembre-diciembre, 2010

**Elena Jiménez**

*Una visión didáctica sobre la realidad de Miguel Hernández en Internet* **Pérez**

**Introducción**

M aguas» literarias, la Generación del 27 y la Generación del 36, iguel Hernández se movió entre «dos este puente generacional proporciona mayor riqueza interpretativa a sus textos.

Esta característica, y la profundidad humana de su poesía, son dos de los motivos fundamentales por los que el poeta andaluz es escogido como lectura tanto en institutos como en universidades.

Muchos son los escritores que han llevado el sobrenombre de «poeta del pueblo», pero ninguno estuvo tan cerca de esta expresión literalmente hablando. Miguel Hernández supo coordinar como nadie sus obligaciones laborales —como cabrero— con una vehemente intención de aprender de forma autodidáctica. No cabe duda de que Hernández puede ser uno de los iconos más emblemáticos para los estudiantes a la hora de corroborar que «poder es querer», matiz competitivo útil en algunos temas transversales de la educación.

Si Miguel Hernández hubiera nacido en estos tiempos es seguro que una de sus preocupaciones hubiese sido las Nuevas Tecnologías.

# **Miguel Hernández en Internet**

La red de redes es una gran tela de araña donde la información queda emborronada en el defecto de su exceso y de su ínfima rigurosidad en muchos de sus documentos. Sin embargo, entre

[25]

toda la maraña informativa que conforma esta sociedad cibernética, se pueden hallar recursos útiles, veraces y, en algunos casos, interesantes desde el punto de vista de la investigación literaria, por lo que es necesario saber diferenciar entre recursos didácticos y recursos de investigación. En este caso, se incidirá en los didácticos.

Tecleando Miguel Hernández en el que hasta ahora es el buscador universal, Google, el sistema nos devuelve más de un millón de entradas, entre las cuales destacaremos las más importantes.

#### **Páginas oficiales informativas**

En UVILCE<sup>1</sup> se encuentra un resumen biográfico sobre la vida y la obra del autor, de forma que los jóvenes pueden tener acceso a una información vital que no sature sus necesidades primarias en caso de estudiantes de instituto y que orienten suficientemente a los universitarios. Se incluyen imágenes originales de portadas de sus obras. En el menú de Monográficos<sup>2</sup> puede localizarse el enlace a Miguel Hernández.

Un enlace muy interesante por la seriedad con que se tratan los temas literarios es el que aparece en Cervantes Virtual,<sup>3</sup> una biblioteca virtual que implementa constantemente sus ficheros. Al introducir en el buscador Miguel Hernández<sup>4</sup> el sistema interno arroja una cantidad superior a los dos mil doscientos enlaces. Estos enlaces tienen la característica en su mayoría de aportar el artículo, reseña u obra pertinente en su totalidad, siendo una verdadera base de datos para investigadores. Pero, igualmente útil para aquellos alumnos que deseen acercarse un poco más al autor. Destacable es, por tanto, la presencia de Miguel Hernández en Cervantes Virtual,<sup>5</sup> sección del Instituto Cervantes<sup>6</sup> donde se cita rigurosamente la bibliografía del poeta.<sup>7</sup>

<sup>7</sup> http://www.cervantes.es/imagenes/File/biblioteca/bibliografias/ hernandez\_miguel.pdf

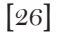

<sup>1</sup> UVILCE http://www.uvilce.es

<sup>2</sup>http://www.uvilce.es/uvilce/index.php?option=com\_content- &task=view&id=229&Itemid=105

<sup>3</sup> Cervantes Virtual http://www.cervantesvirtual.com

<sup>4</sup> http://www.cervantesvirtual.com/Buscar.html?texto=miguel+hern%E1ndez 5 http://www.cervantes.es/bibliotecas\_documentacion\_espanol/biografias/ manila\_miguel\_hernandez.htm

<sup>6</sup> http://www.cervantes.es

La Fundación Miguel Hernández Virtual,<sup>8</sup> con sede en Orihuela, ofrece una amplia selección informativa sobre la vida y obra del poeta. Además de otros intereses paralelos que van desde eventos culturales mediante actividades hernandianas hasta convocatoria de premios, pasando por rutas cuyo eje central es su casa museo o la Fundación que lleva su nombre.

Existe una Asociación de amigos de Miguel Hernández<sup>9</sup> en la que, además de los datos ya conocidos por muchos llegados a este punto como biografía y obra, han abierto una blog con el nombre del escritor andaluz. Esta asociación edita la revista *Silbos*, 10 que puede descargarse directamente desde su web.

Destacada es la relación de recursos que Dianelt<sup>11</sup> pone a disposición de los filólogos y estudiosos de Miguel Hernández en Unirioja Dialnet<sup>12</sup>: imágenes y testimonios, itinerario vital, relaciones amistosas y literarias, ética y estética, temática y estilística, teatro y prosa.

#### **Redes sociales, Wikis, Herramientas Google, Youtube**

No puede faltar entre las entradas destacadas la que existe en Wikipedia,<sup>13</sup> otra herramienta universalizada que, sin embargo, debe tratarse todavía con escepticismo ya que los wikipedistas son, en su mayoría, más especialistas en el uso de herramientas informáticas que investigadores cualificados de las distintas materias que se tratan. En este caso, pueden surgir discrepancias en el tratamiento generacional de Miguel Hernández puesto que en la introducción no se decantan por la pertenencia a la G27 o G36 pero en el recuadro informativo de la derecha optan por ubicarlo en la G27.14

Como curiosidad de las «herramientas Google» ha irrumpido en el mercado Google Books,<sup>15</sup> no sin la consiguiente polémica sobre los derechos de autor de las obras que ofrece al público.

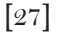

<sup>8</sup> http://www.miguelhernandezvirtual.com

<sup>9</sup> http://www.amigosmiguelhernandez.org/

<sup>10</sup> http://www.amigosmiguelhernandez.org/silbos.htm

<sup>11</sup> http://dialnet.unirioja.es/servlet/libro?codigo=8183

<sup>12</sup> http://dialnet.unirioja.es

<sup>13</sup> Wikipedia http://www.wikipedia.org

<sup>14</sup> http://es.wikipedia.org/wiki/Miguel\_Hernández

<sup>15</sup> http://books.google.es

En su índice aparece una edición de Juan Cano sobre «Vientos del pueblo» de la editorial Cátedra.<sup>16</sup>

Youtube<sup>17</sup> es, sin duda, el punto de referencia visual en Internet del momento. Pero, en este caso, es Google Videos la encargada de dedicar un vídeo a «Las nanas de la cebolla»,<sup>18</sup> le puso música y le prestó su voz Joan Manuel Serrat. También con imágenes, pero en fotomontaje, encontramos la misma melodía en la mencionada página de Youtube.19 En ambos casos, en movimiento o estáticas, las imágenes son históricas. De ahí que en la página web oficial de Joan Manuel Serrat<sup>20</sup> se haya dedicado un apartado especial a Miguel Hernández que, a modo de UVILCE, retrata a pinceladas la vida y la obra del poeta.<sup>21</sup> Siguiendo en Youtube, nuevos documentos pueden resultar de interés para la curiosidad de los estudiantes: la muerte del poeta,<sup>22</sup> homenaje a Miguel Hernández<sup>23</sup> —de nuevo con voz de Joan Manuel Serrat—, «Vientos del pueblo» en voz de Víctor Manuel y Ana Belén,<sup>24</sup> Miguel Hernández en Orihuela dividido en documento uno<sup>25</sup> y dos.<sup>2</sup>

Hotel Kafka, una Wiki que se autoproclama Wikiliteratura,<sup>27</sup> recoge una entrada específica para nuestro autor, aunque muy parecida a la ya existente en la Wikipedia.

### **Páginas personales, blogs, foros, periódicos, referencias directas**

Algunos escritores dedican un espacio en sus web a parte de la obra del poeta oriolano por motivos dispares. Nicolás de la Carre-

19 http://www.youtube.com/watch?v=038o8tRSbrE&hl=es

22 http://www.youtube.com/watch?v=K0otyTQVAEw

<sup>16</sup>http://books.google.es/books?id=bu7FNPVs6kwC&dq=miguel+ hernandez&printsec=frontcover&source=bl&ots=\_SY7FJZFcc&sig=3rgDkJlDZy0- TIX0\_6svD-pcGG0&hl=es&ei=WxAVSpC8G4e5jAe3mejODA&sa=X&oi=book- \_result&ct=result&resnum=9#PPP1,M1

 $17$  http://www.youtube.com

<sup>18</sup> http://video.google.com/videoplay?docid=4546460963105273664

<sup>20</sup> http://www.jmserrat.com

<sup>21</sup> http://www.jmserrat.com/serrat/bio/hernandez.html#top

<sup>23</sup> http://www.youtube.com/watch?v=FhtVU5SA9Jc&feature=related

<sup>24</sup> http://www.youtube.com/watch?v=V5KTZTB2Q\_U&feature=related

<sup>25</sup> http://www.youtube.com/watch?v=yBOAk9Tru30

<sup>26</sup> http://www.youtube.com/watch?v=Mwf68uKJD8Q

<sup>27</sup> http://hotelkafka.com/wiki/index.php?title=Miguel\_Hernández

<sup>28</sup> http://www.nidodepoesia.com/nanas.htm

<sup>[</sup>28]

ra<sup>28</sup> por haber realizado un ensayo con doce de sus poemas, en el que intenta explicar la evolución poética de Hernández mediante una crisis religiosa. José Carlos Carrillo Martínez<sup>29</sup> cuelga unos apuntes donde referencia al escritor en el espacio que le regala su operador de telefonía.

Es curioso destacar una página realizada desde Rusia, Miguel Hernández Narod,<sup>30</sup> donde se enfatiza la recopilación de la correspondencia de Miguel Hernández y sobre él mismo organizada por años, desde 1931 hasta el año de su muerte, ininterrumpidamente.

Encontramos Poesía Internet,<sup>31</sup> donde se recopilan gran parte de sus poesías y se exponen ordenadas alfabéticamente al alcance de cualquier usuario. Recurso muy útil a la hora de realizar comentarios de textos sobre el poeta.

Numerosas son las apariciones de artículos periodísticos sobre la vida y la obra del autor: *El País* redacta un artículo sobre Miguel Hernández a través de los ojos de Ian Gibson,<sup>32</sup> en Las Provincias<sup>33</sup> y El Diario Crítico de la Comunidad Valenciana<sup>34</sup> podemos hallar la noticia de que rapearán la obra de Hernández en la Comunidad Valenciana, sin olvidarnos de la prestigiosa Europapress.35

No podemos pasar por alto los foros de literatura sobre el poeta recluso: en Mundopoesía<sup>36</sup> encontramos su huella mediante información, en La página de los cuentos<sup>37</sup> se pregunta sobre su obra, en Buscaoposiciones<sup>38</sup> se indaga sobre su aparición en el

30 http://mhernandez.narod.ru/1931.htm

31 http://www.poesia-inter.net/indexmh.htm

33 http://www.lasprovincias.es/valencia/20090520/alicante/poesia-miguelhernandez-ritmo-20090520.html

34 http://www.diariocriticocv.com/noticias/rap/poesia/miguel/hernandez/ not295836.html

35 http://www.europapress.es/comunitat-valenciana/alicante-00391/noticiaayuntamiento-organiza-concursos-rap-poesia-miguel-hernandez-fomentar-lectura-20090519152642.html

36 http://www.mundopoesia.com/foros/poetas-y-poetisas-famosos-as/24227 miguel-hernandez.html

37 http://www4.loscuentos.net/forum/8/5789/

38 http://www.buscaoposiciones.com/foro/Oposiciones-Profesores-Educacion-Sec-Lengua-Castellana-y-Literatura-fmen-1319092-1502937.htm

[29]

<sup>29</sup> http://personal.telefonica.terra.es/web/apuntesasr/JoseCarlosCarrillo/ LitJCCLaLirica19011950.htm

<sup>32</sup> http://www.elpais.com/articulo/cultura/muerte/Miguel/Hernandez/ simbolo/Espana/pudo/ser/fue/elpepucul/20070228elpepucul\_6/Tes

temario de los que desean acceder al cuerpo docente de secundaria en España, en LatinForos<sup>39</sup> se buscan poemas sobre el escritor andaluz, en *Revistas Culturales<sup>40</sup>* se hace un repaso fotográfico de interés hernandiano.

Con respecto a los blogs existen multitud de entradas donde se pueden rescatar referentes a Miguel Hernández, comenzando con el que aparece en la Asociación de Amigos, anteriormente señalada y continuando con Libros y Libretas<sup>41</sup> donde se destaca el apartado Versos de ORO en el que encasillan los poemas de Hernández. En Blocindario<sup>42</sup> se reseña su vida y su obra. En Wordpress<sup>43</sup> — una de las blogosferas mejor consideradas, junto con Blogger,<sup>44</sup> y mejor implementadas con utilidades extraencontramos un nuevo perfil hernandiano,<sup>45</sup> al igual que en su compañera de Blogger,<sup>46</sup> en los blogs gratuitos de los periódicos digitales como 20 minutos,<sup>47</sup> Hoy.es<sup>48</sup> o El País.<sup>49</sup> También en el blog de la Biblioteca Municipal de Córdoba,<sup>50</sup> el blog La poesía de Veronika<sup>51</sup> donde se puede visualizar un documento manuscrito de Miguel Hernández. En todos ellos se repasa la biografía de forma objetiva o subjetiva y se alude a alguna de sus obras, incluso reproduciéndolas en parte o su totalidad.

Por otro lado, muy útil es el espacio de la red que dedican a los comentarios de texto, Comentariodetexto,<sup>52</sup> ya realizados sobre la obra de distintos autores. No es de extrañar que guar-

- 41 http://www.librosylibretas.com/los-versos-de-oro-iii-miguel-hernandez/
- 42 http://blasapisguncuevas.blogcindario.com/2009/03/02358-miguel-
- hernandez.html

46 http://blogsenconexion.blogspot.com/2008/06/harn-una-pelcula-sobremiguel-hernndez.html

51 http://lapoesiadeveronika.blogspot.com/

<sup>39</sup> http://www.latin-foros.com/discusiontema18909.html

<sup>40</sup> http://www.revistasculturales.com/foros/viewtopic.php?t=1748

<sup>43</sup> http://es.wordpress.com

<sup>44</sup> http://www.blogger.com

<sup>45</sup> http://es.wordpress.com/tag/miguel-hernandez/

<sup>47</sup> http://blogs.20minutos.es/poesia/post/2009/03/15/-el-rayo-no-cesamiguel-hernaandez

<sup>48</sup> http://blogs.hoy.es/franciscoarias/2007/10/7/miguel-hernandez-franciscoarias-solis

<sup>49</sup> http://lacomunidad.elpais.com/juanmaromo/2009/3/30/miguel-hernandez 50 http://blog.biblioteca.cordoba.es/?tag=miguel-hernandez

<sup>52</sup> http://www.comentariodetexto.com/tag/miguel-hernandez/

<sup>[</sup>30]

den un hueco a un poeta tan admirado y querido y dejen constancia de dos de sus obras comentadas.

Concursos, congresos y otras ediciones sobre Miguel Hernández como el premio de periodismo que lleva su nombre también tienen cabida informativa en la red de redes. El concurso de fotografía sobre la senda de Miguel Hernández,<sup>53</sup> Premio Internacional de periodismo «Fundación cultural Miguel Hernández»,<sup>54</sup> Premio Internacional de Poesía Miguel Hernández.<sup>55</sup>

La información sobre las instituciones que llevan su nombre no es útil como recurso didáctico pero sí puede ser de interés anecdótico: en Elche encontramos la Universidad Miguel Hernández.56 En Arroyo de la Miel (Málaga) el CEIP Miguel Hernández,<sup>57</sup> al igual que en Alcalá de Henares (Madrid)<sup>58</sup> o Getafe (Madrid),<sup>59</sup> también en Laguna del Duero (Valladolid),<sup>60</sup> Badalona,<sup>61</sup> Cantabria<sup>62</sup> y Alicante.<sup>63</sup> En Murcia está ubicado el IES Miguel Hernández,<sup>64</sup> como en Alicante,<sup>65</sup> Toledo,<sup>66</sup> Cádiz,<sup>67</sup> existiendo otros como el de Móstoles (Madrid) cuya página web no puede ser encontrada en el buscador.

## **Conclusiones**

Del mismo modo que el éxito de muchas aplicaciones y herramientas cibernéticas —como las redes sociales, la blogosfera, las redes de imágenes (fotos y videos), los foros o las páginas espe-

<sup>53</sup>http://www.concursosdefotografia.com/index.php?option=com\_content& view=article&id=1049:concurso-fotografia-sobre-la-senda-de-miguelhernandez&catid=79:abril-2009&Itemid=80

<sup>54</sup> http://www.miguelhernandezvirtual.com/Premios/premios.htm

<sup>55</sup> http://www.miguelhernandezvirtual.com/Premios/premios.htm#p2 56 http://www.umh.es/

<sup>57</sup> http://www.ceipmiguelhernandez.org/index2.php?acceso=0&accesscheck=/ index.php

<sup>58</sup> http://www.educa.madrid.org/web/cp.miguelhernandez.alcala/

<sup>59</sup> http://www.educa.madrid.org/web/cp.miguelhernandez.getafe/

<sup>60</sup> http://cpmiguelhernandez.centros.educa.jcyl.es/sitio/

<sup>61</sup> http://www.xtec.cat/ceip-miguelhernandez/

<sup>62</sup> http://centros3.pntic.mec.es/cp.miguel.hernandez16/

<sup>63</sup> http://intercentres.cult.gva.es/intercentres/03013261/

<sup>64</sup> http://iesmiguelhernandez.es/moodle/

<sup>65</sup> http://www.iesmh.com/

<sup>66</sup> http://edu.jccm.es/ies/miguelhernandez/

<sup>67</sup> http://www.juntadeandalucia.es/averroes/iesmiguelhernandez/

<sup>[</sup>31]

cializadas (incluyendo periódicos o páginas de entidades públicas)— está más que patente en la vida virtual que se desarrolla paralelamente a la real, el éxito del uso adecuado de Internet como instrumento educativo está igualmente garantizado, siempre refiriéndonos al mundo de los adolescentes.

El hombre continúa siendo evolutivodependiente. Si antes se cocinaba con leña, luego con gas, ahora las vitrocerámicas son la forma evolucionada de la cocción. De igual forma hemos pasado de la pizarra y la libreta al portátil. En la enseñanza o en la educación las Nuevas Tecnologías se han implantado con fuerza entre los estudiantes, es tarea de los profesores y maestros reciclarse y aprovechar toda la potencialidad positiva como herramienta pedagógica de Internet.

En este breve artículo se ha tratado de esbozar la relación del gran poeta Miguel Hernández con Internet, filtrando la información que proyecta una búsqueda normalizada en Google desde un punto de vista práctico y objetivo, aunque algunas veces crítico, comentando los enlaces encontrados útiles y desechando los inanes; confeccionando así una base de datos de consulta comentada y un cómo debe rastrearse en Internet a un genio de la literatura hispana como es Miguel Hernández.

Umbrío por la pena, casi bruno, porque la pena tizna cuando estalla, donde yo no me hallo no se halla hombre más apenado que ninguno.

Sobre la pena duermo solo y uno, pena es mi paz y pena mi batalla, perro que ni me deja ni se calla, siempre a su dueño fiel, pero importuno.

Cardos y penas llevo por corona, cardos y penas siembran sus leopardos y no me dejan bueno hueso alguno.

No podrá con la pena mi persona rodeada de penas y cardos: ¡cuánto penar para morirse uno!

Mijnel Hemander

[32]